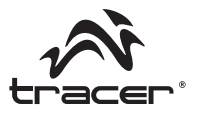

Home & Office

## **Zasilacz sieciowy do notebooka PowerBox120**

Instrukcja obsługi

# **Universal laptop power supply PowertBox120**

User's Manual

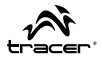

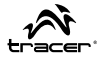

#### **Specyfi kacja:**

- Moc wyjściowa max 120W
- napięcie wejściowe AC100~240V
- napięcie wyjściowe DC 9.5V/12V/14V/15V/16V/18.5V/19V/ 19.5V/20V
- 9 wymiennych wtyczek:

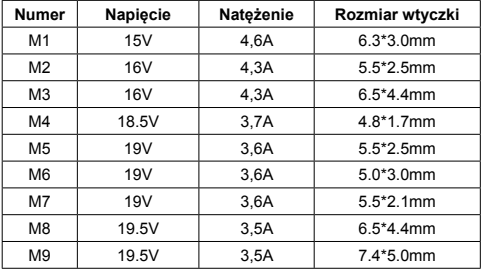

### **Instrukcja obsługi:**

- 1. Wybierz i podłącz odpowiedni konektor do zasilacza.
- 2. Podłącz zasilacz do gniazda zasilania, zapalenie się diody LED oznacza obecność zasilania.
- 3. Podłącz zasilacz do komputera.
- 4. Włącz komputer.

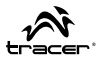

#### **Uwaga:**

Urządzenie przeznaczone jest do stosowania wyłącznie wewnątrz budynków. Chroń je przed działanie wysokiej temperatury i wilgoci. Nie narażać na wstrząsy i uderzenia aby uniknąć uszkodzenia podzespołów elektronicznych. Nie rozbierać urządzenia. Przed użyciem należy dokładnie przeczytać instrukcję obsługi laptopa w celu upewnienia się czy specyfika zasilacza jest zgodna z jego wymaganiami technicznymi, przy błędnym doborze może dojść do uszkodzenie komputera.

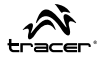

#### **Specifi cation:**

- Output power: max 120W
- Input voltage AC100~240V
- Output voltage DC 9.5V/12V/14V/15V/16V/18.5V/19V/ 19.5V/20V
- 9 removable adapters:

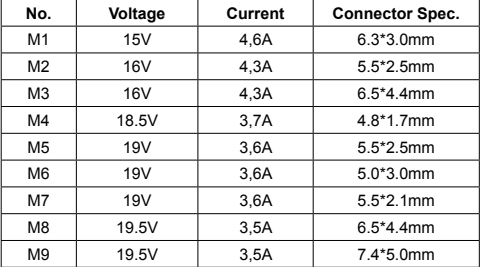

#### **User manual:**

- 1. Select and connect the appropriate connector to power adapter.
- 2. Connect the power adapter to a power outlet. If the LED lights up it means the power is on.
- 3. Connect the power adapter to a computer.
- 4. Turn on your computer.

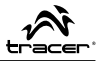

#### **Attention:**

Indoor use only, keeps it away from high temperature or high moisture environment. It's a common phenomenon for the unit to feel hot when using. Please don't fall down or bump it, avoiding damaging the electronic components. Do not disassemble it. Before using it, please read carefully your laptop user manual to ensure the technical dataset are compatible with your laptop. We are not responsible for any damage caused by uncorrected operation.

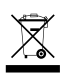

**Symbol odpadów pochodzących ze sprzętu elektrycznego i elektronicznego (WEEE - ang. Waste Electrical and Electronic Equipment)** 

Użycie symbolu WEEE oznacza, że niniejszy produkt nie może być traktowany jako odpad domowy. Zapewniając prawidłową utylizację pomagasz chronić środowisko naturalne. W celu uzyskania bardziej szczegółowych informacji dotyczących recyklingu niniejszego produktu należy skontaktować się z przedstawicielem władz lokalnych, dostawcą usług utylizacji odpadów lub sklepem, gdzie nabyto produkt.

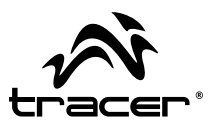

### Home & Office

Importer: Megabajt Sp. z o.o., ul. Rydygiera 8, 01-793 Warszawa